## Download adobe acrobat standard zip file

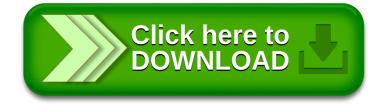